### **Review**

- Class
- Object

# **Class/Object Type**

- Keyword class
- Declares a new type
- Data fields ( class variables)
- Constructor
- Methods (class functions) – update/move
	- display/draw

**// Constructor**<br> **Point() {**<br> **x** = 0;<br> **y** = 0;<br> **c** = color(255, 255, 255);

 **// Methods void update() { }** 

**class Point {**<br> **// Fields**<br> **int x;**<br> **int y;**<br> **color c;** 

 **}** 

**}** 

 **void display() { noStroke(); fill(c); ellipse(x, y, 10, 10); }** 

### **this Keyword**

• Within an instance method, this is a reference to the current  $object$  – the object whose method is being called

**class Ball {**<br> **// Fields**<br>
int w; int h; // width and height of ball<br>
float x; // x position<br>  $f$ // ...<br>
// ...

# **// Constructor**<br> **Ball(int x, int y) {**<br>  $w = h = 20$ ;<br>
this.x = x;<br>
this.y = y;<br> **}**

# **// ...**

**}** 

**Ball b1 = new Ball(0, 0); Ball b2 = new Ball(20, 20);** 

### **Creating a set of Graphic Object Classes**

- All have...
	- $X, Y$  location
	- width and height fields
	- fill and stroke colors
	- A display() method
	- An update() method defining how they move
- Implementation varies from class to class

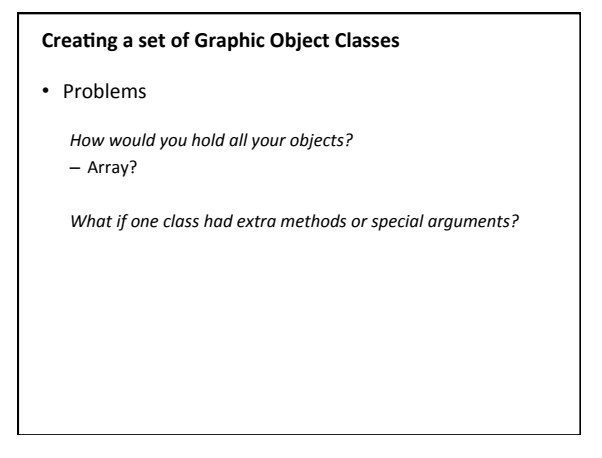

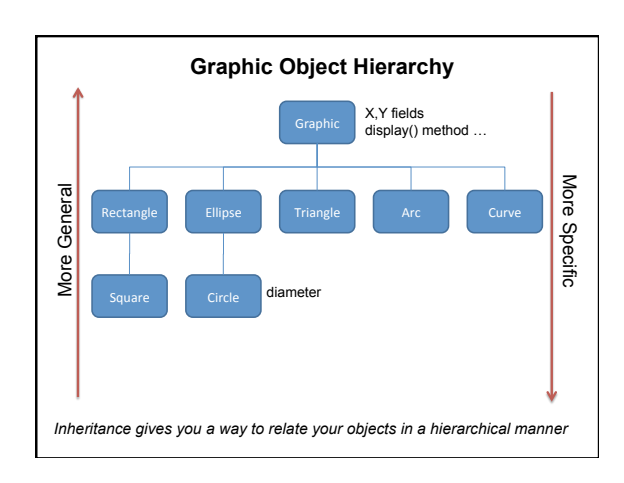

### **Inheritance**

- **Superclass (parent class)** higher in the hierarchy
- **Subclass (child class)** lower in the hierarchy
- A subclass is **derived from** from a superclass
- Subclasses **inherit** the **fields** and **methods** of their superclass.
	- $-$  I.e. subclasses automatically "get" stuff in superclasses
- Subclasses can **override** a superclass method by redefining it.
	- They can replace anything by redefining locally

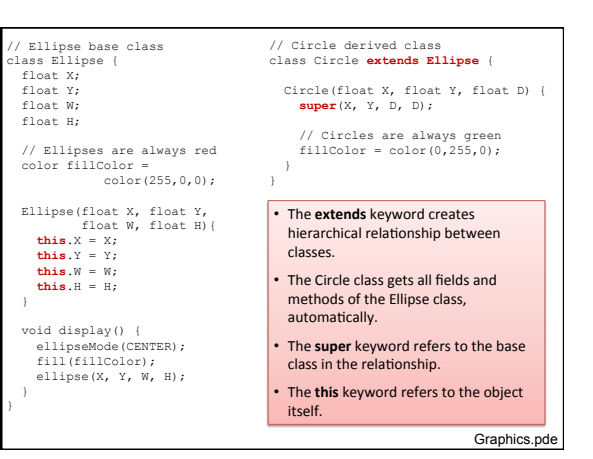

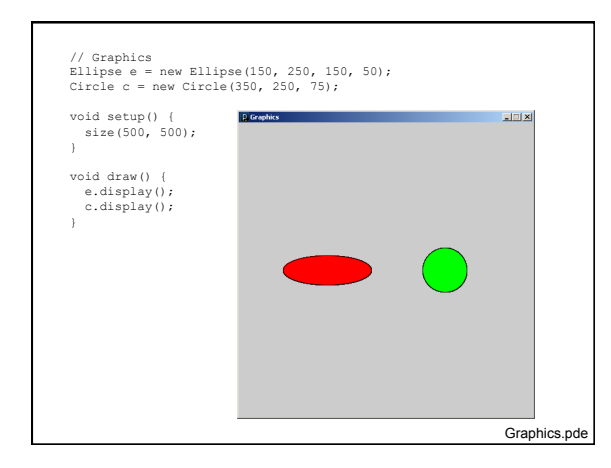

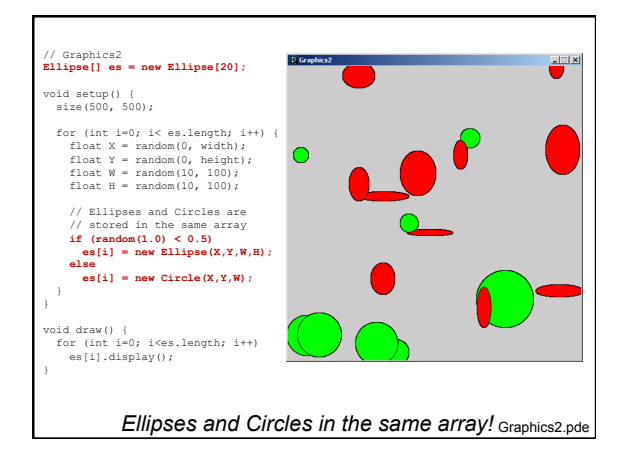

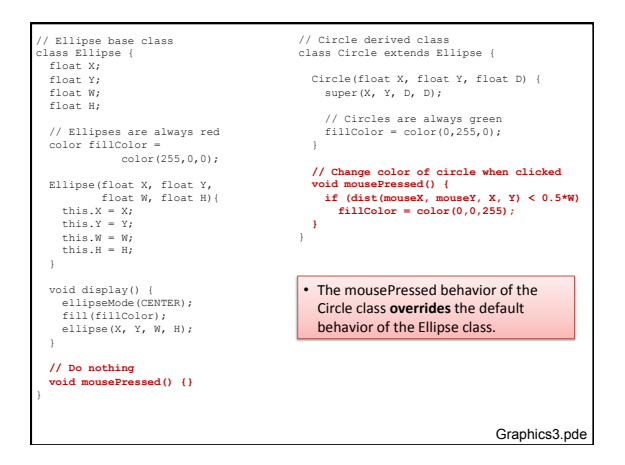

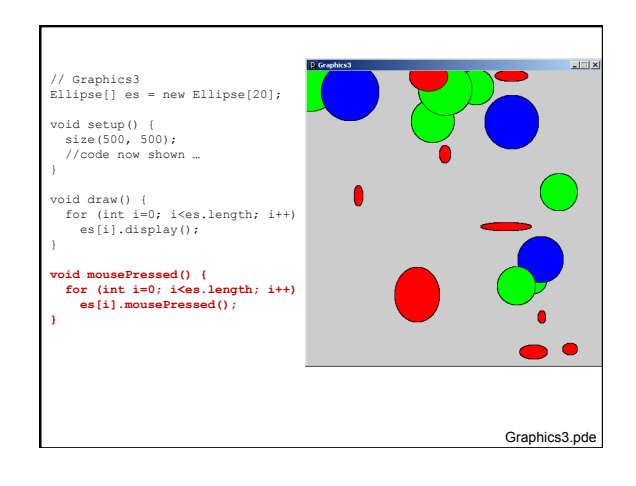

A few more rules about inheritance ...

- A child's constructor is responsible for calling the parent's constructor
- The first line of a child's constructor should use the super reference to call the parent's constructor
- The *super* reference can also be used to reference other variables and methods defined in the parent's class

# **Example**

• ballDropInheritance